## Question 21

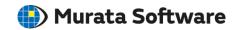

Q: How to calculate permeance coefficient? (Magnetic analysis/Magnetic saturation/Permeance coefficient)

A: Setting the field type to [Permeance Coefficient] allows you to view it in the results window.

Please refer to Example 26 of the magnetic analysis on the Femtet help menu below for more information.

Home>Examples>Magnetic Analysis (Gauss, Static Analysis/Harmonic Analysis/Example 26: Permeance